## Literably

## **Logging into Literably with Student Dropdown List**

### **How to Get Started**

#### **Note: you will need to connect to the internet to complete a Literably assessment.**

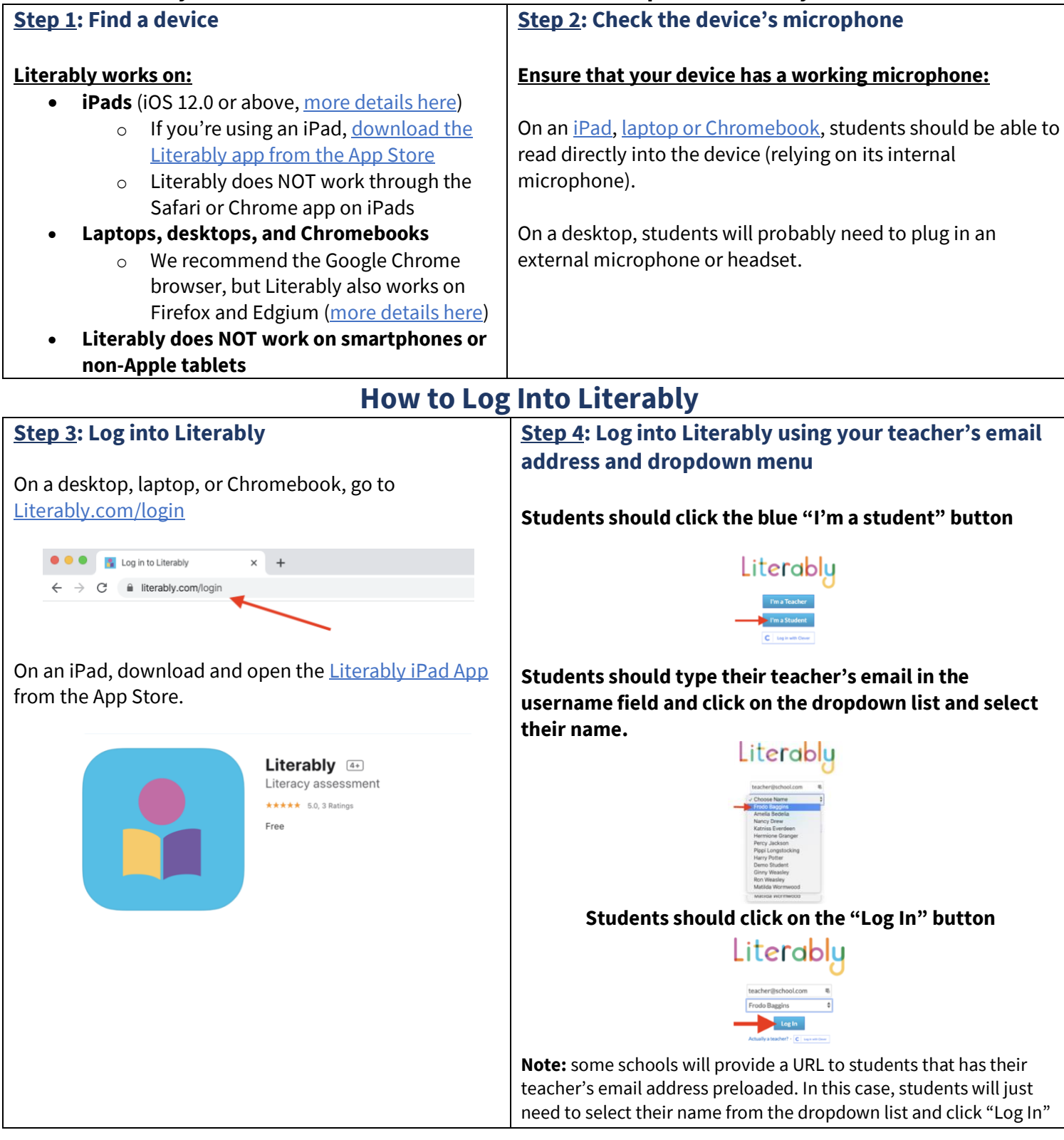

# Literably

### **How to Take a Literably Assessment after Logging in**

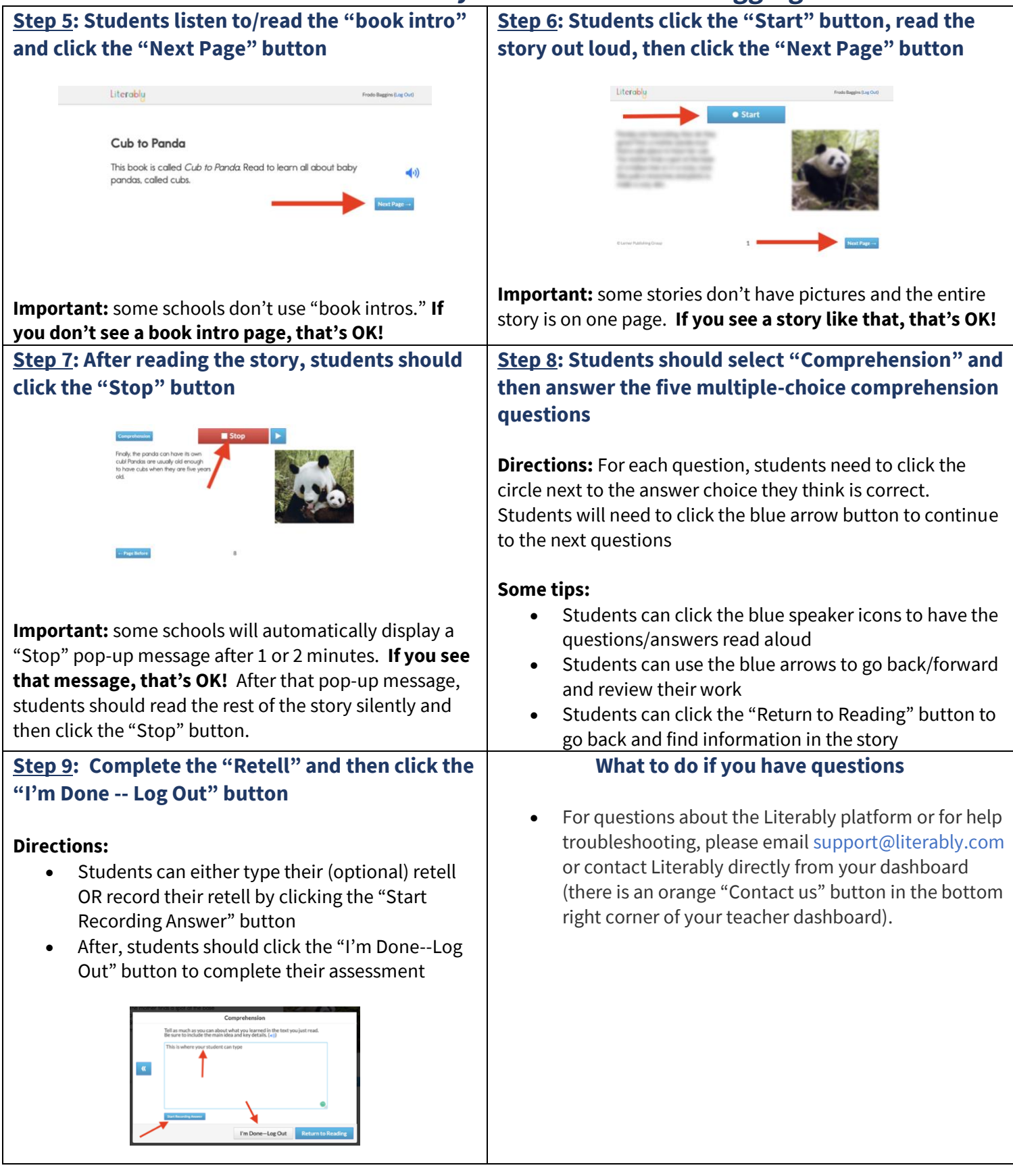